# **VUFVJM**

# Pró-Reitoria de Graduação

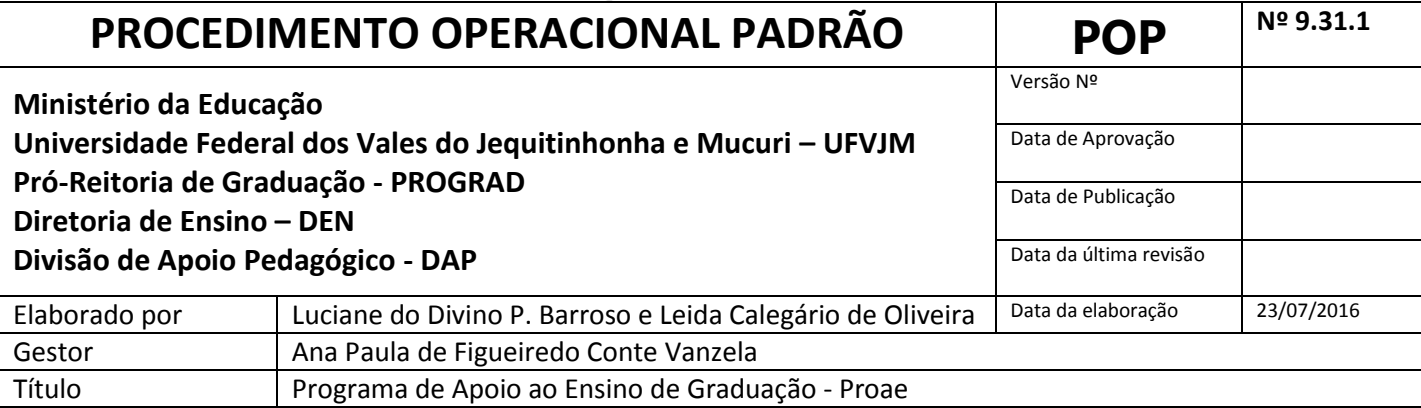

# **1. Descrição**

O Programa de Apoio ao Ensino de Graduação (Proae) é um Programa que visa estimular e apoiar a apresentação de projetos que resultem em ações concretas para a melhoria das condições de oferta dos cursos e componentes curriculares de graduação, intensificando a cooperação acadêmica entre discentes e docentes através de novas práticas e experiências pedagógicas e profissionais. **Resolução CONSEPE nº 12, 09 de fevereiro de 2012**.

#### **2. Objetivos**

São objetivos do PROAE:

- I. Incentivar o estudo e a apresentação de propostas visando o aprimoramento das condições de oferta do ensino de graduação da UFVJM;
- II. Ampliar a participação dos alunos de graduação no processo educacional, nas atividades relativas ao ensino e na vida acadêmica da Universidade;
- III. Estimular a iniciação à pesquisa no ensino e o desenvolvimento de habilidades relacionadas a esta atividade;
- IV. Contribuir com a dinamização do processo de ensino, sua relação com o conhecimento e com a produção de aprendizagens;
- V. Promover a socialização de experiências em práticas de ensino na Instituição.

#### **3. Público Alvo**

Docentes dos cursos de graduação da UFVJM e discentes dos referidos cursos.

## **4. Pré-requisitos**

- Orçamento para custear as bolsas.
- Abertura de Edital para recebimento de projetos;

#### **5. Responsáveis**

DAP – Sueli Juliana Aguiar Azevedo

- DAP Luciane do Divino Pereira Barroso
- DAP Leila Aparecida da Silva

--------------------------------------------------------------- DEN – Diretoria de Ensino

PROGRAD - Pró-Reitoria de Graduação

# **6. Atividades**

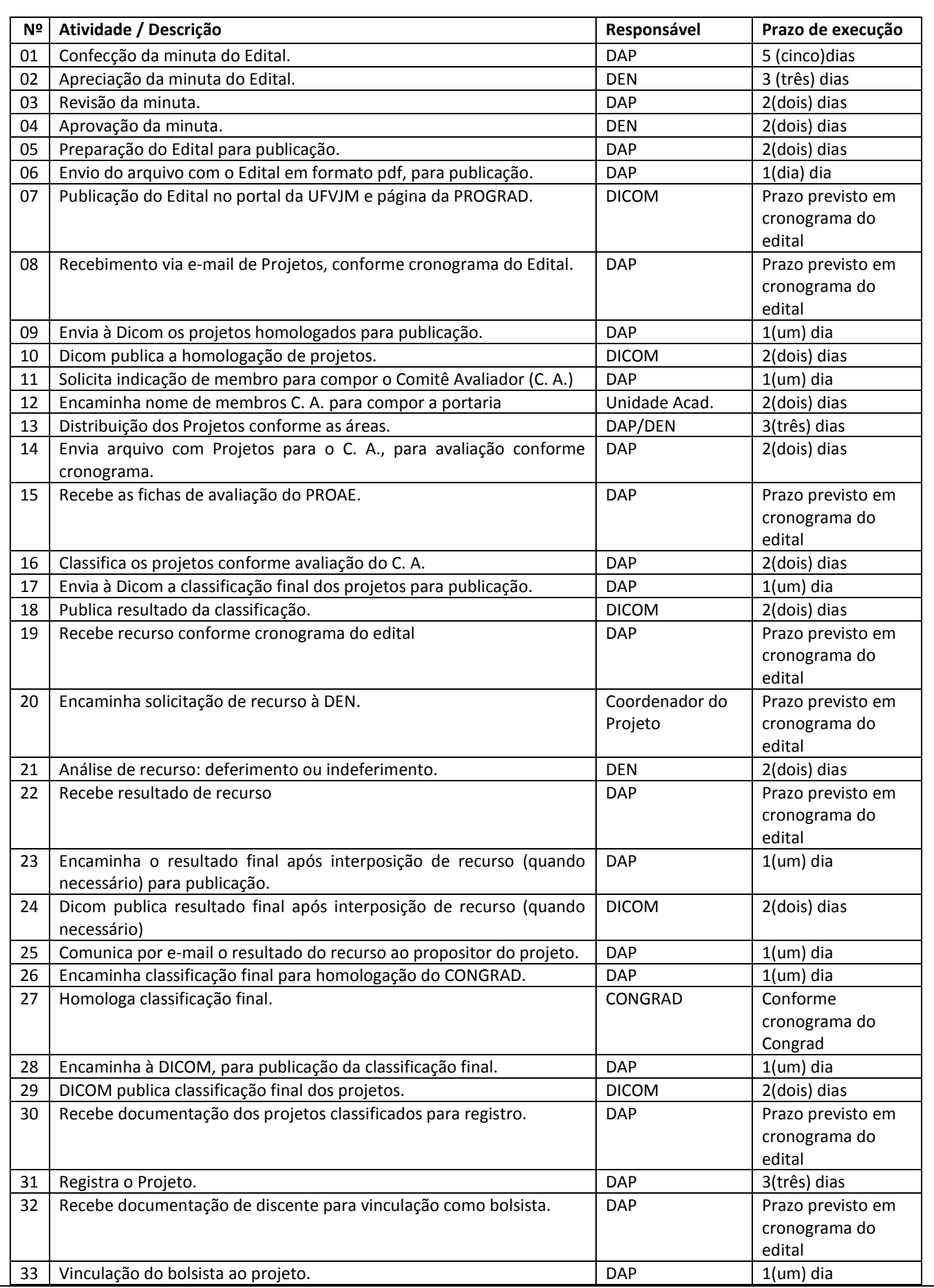

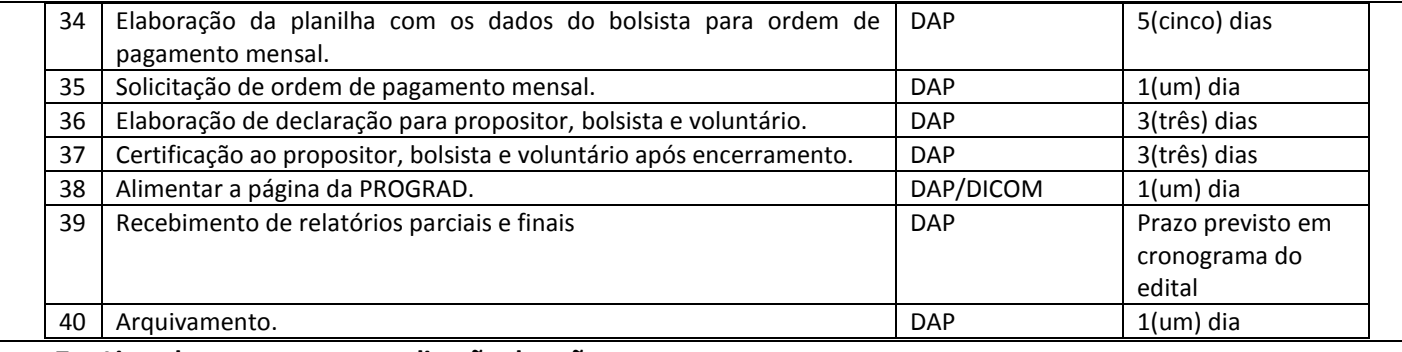

## **7. Lista de contatos para realização da ação**

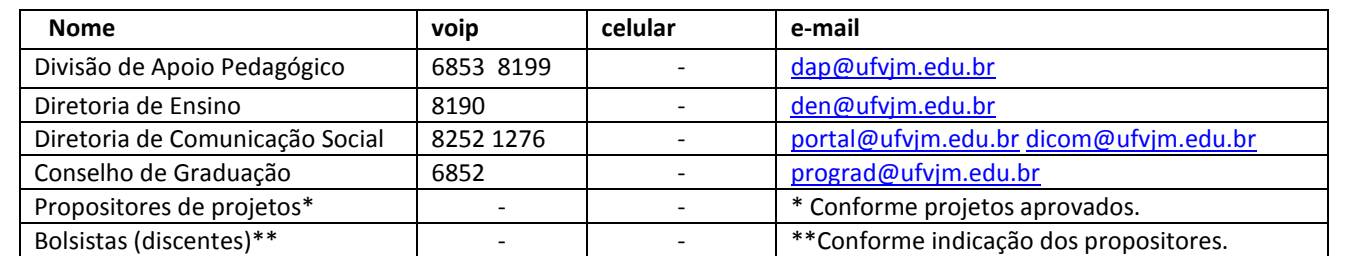

# **8. Definições / Legenda**

Citar as definições, siglas, legenda, de acordo com as especificidades de cada POP.

Exemplo:

DAP – Divisão de Apoio Pedagógico.

DEN – Diretoria de Ensino.

C.A. – Comitê Avaliador do Proae.

DICOM – Diretoria de Comunicação Social.

CONGRAD – Conselho de Graduação.

# **9. Material de suporte**

Colocar os materiais que devem ser conhecidos do leitor para execução do processo:

I. Resolução CONSEPE, nº 12/2012 – Aprova a criação do PROAE;<br>II. E-mail institucional: proae@ufvim.edu.br

E-mail institucional: [proae@ufvjm.edu.br](mailto:proae@ufvjm.edu.br)

III. Portal da UFVJM:<http://www.ufvjm.edu.br/>

IV. Página da Prograd[: http://www.ufvjm.edu.br/prograd/](http://www.ufvjm.edu.br/prograd/)

V. Acompanhar o Edital e os anexos.

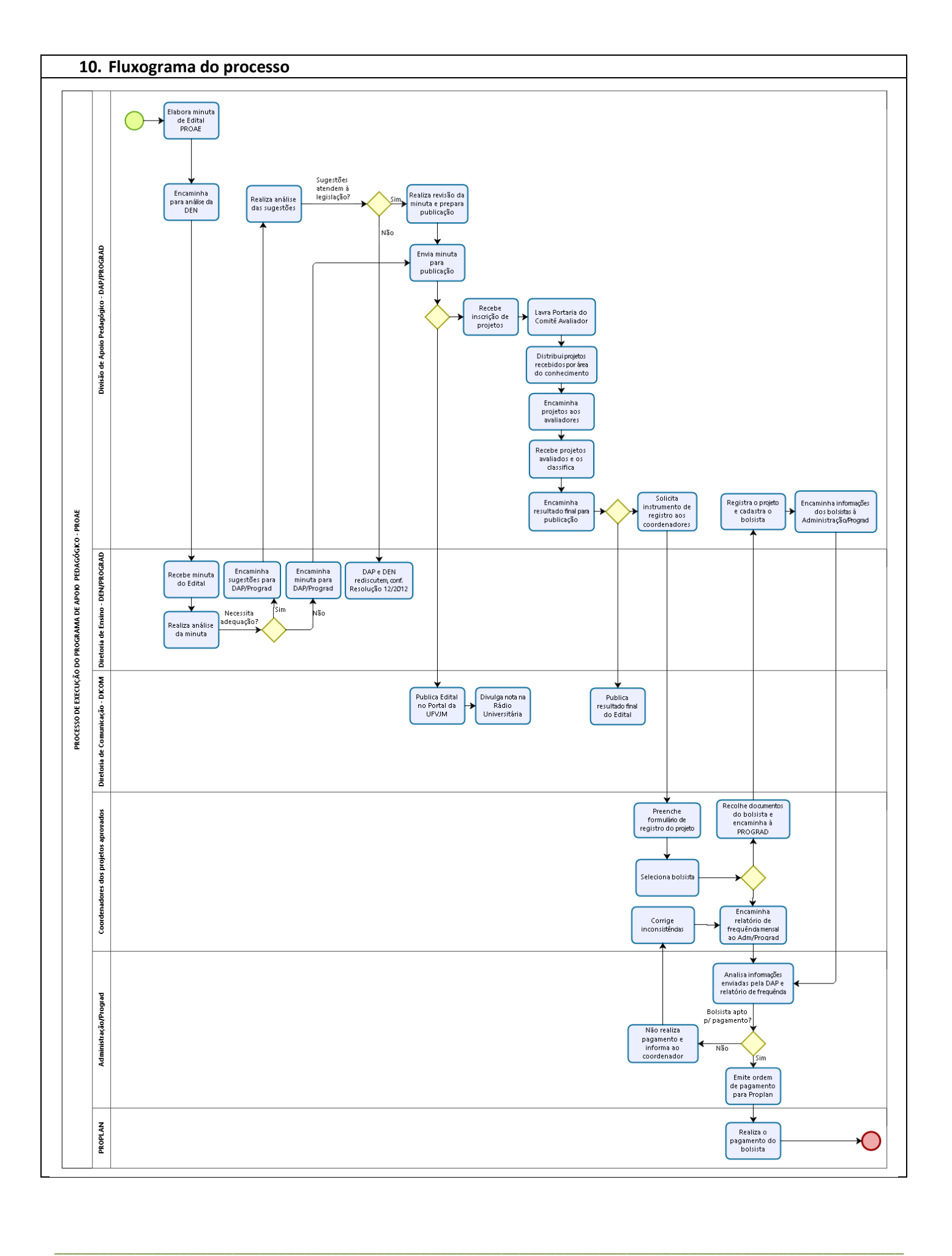

# **11. Elaboração, aprovação, publicação, revisão**

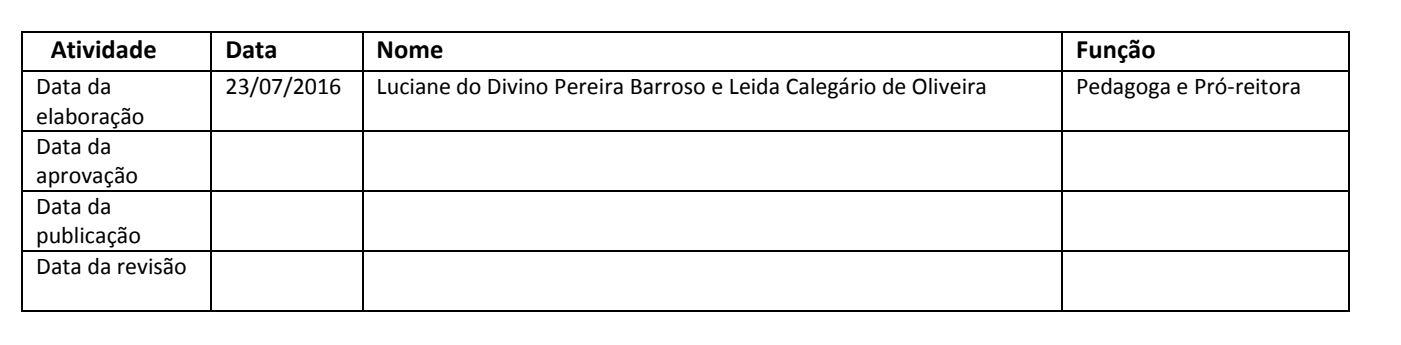

# **12. Histórico de revisões**

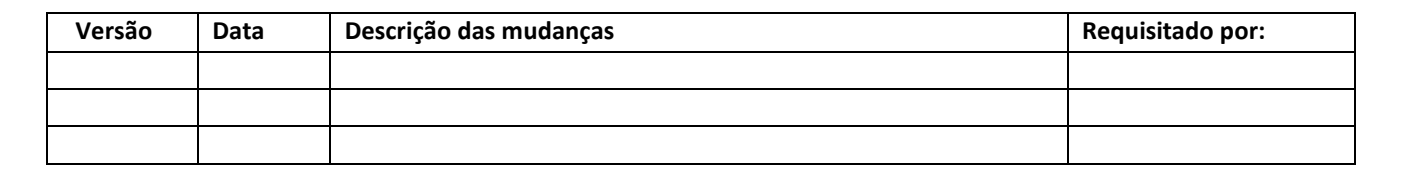